**NOM ETABLISSEMENT : ……………………………………………………………………… COMMUNE : ………..……...………………………………………………**

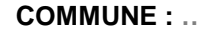

Autre pathologie : \_ \_ \_ \_ \_ \_ \_

**UNITE / BATIMENT : ………………………………………………………………………**

Mettre une croix pour chaque nouveau cas (1 case cochée = 1 nouveau cas). **DATE BILAN :** / <u>1</u> Commencer par la date de début des signes du premier cas et incrémenter les dates dans les cases suivantes. Attention : le nombre de cases cochées par jour doit correspondre au nombre de nouveaux patients. **IRA IRA GEA** Un exemple de courbe épidémique est donné en page 2.

20 19 18 17 16 15 14 13 12 11 10 9 8 7 6 5 4 3 2 1**DATES Total malades EXEMPLE DE COURBE EPIDEMIQUE**<br>
EXEMPLE DE COURBE EPIDEMIQUE<br>
EXEMPLE DE COURBE EPIDEMIQUE **Total de nouveaux malades par jour Résidents Personnel COURBE EPIDEMIQUE**

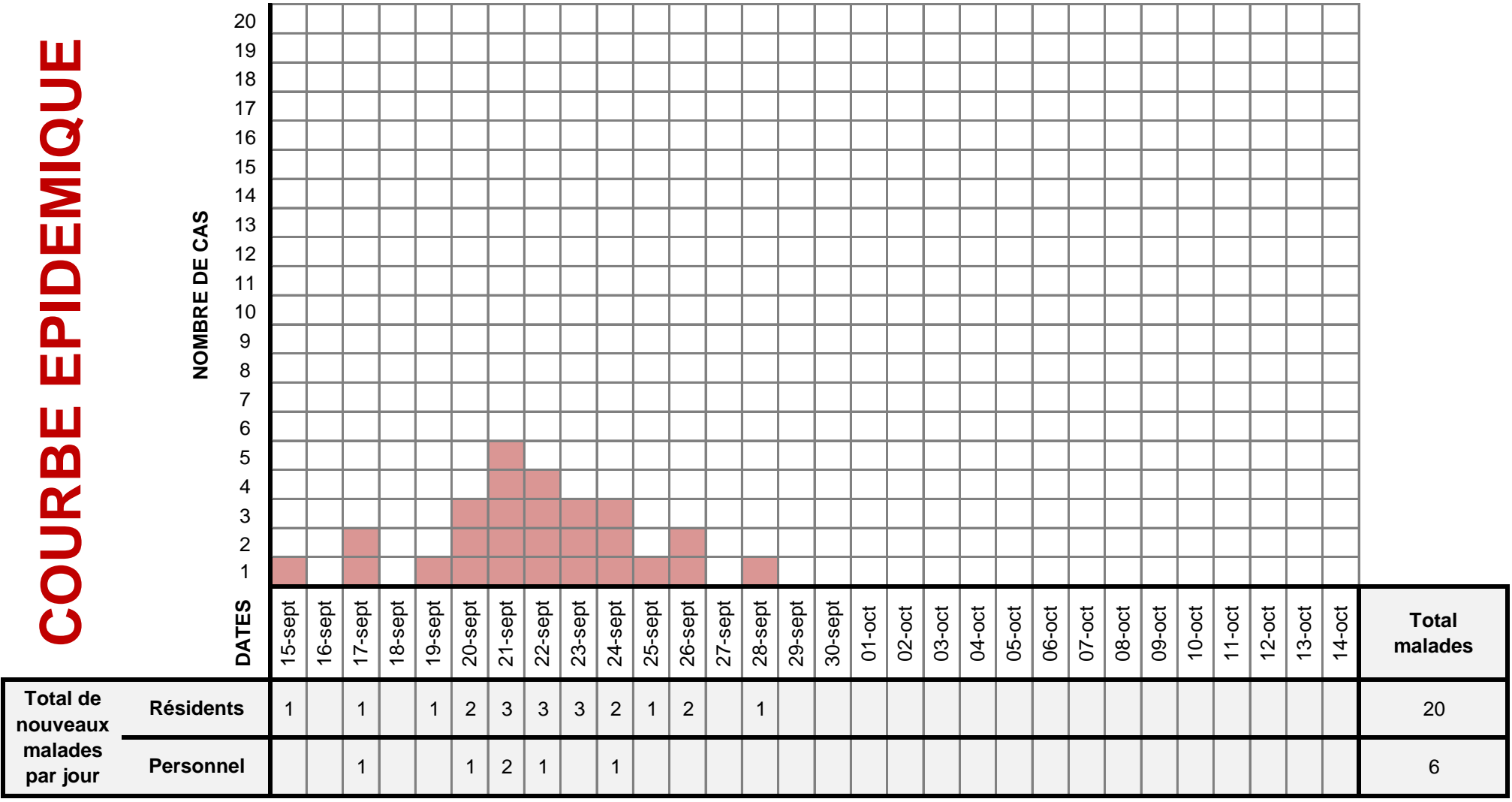